## **ChemWindow® Hotkeys**

## **What's Possible:**

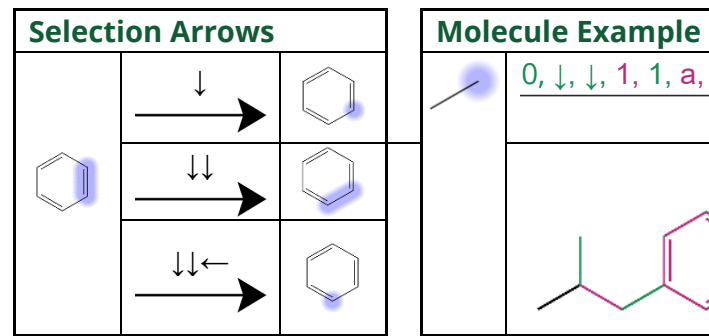

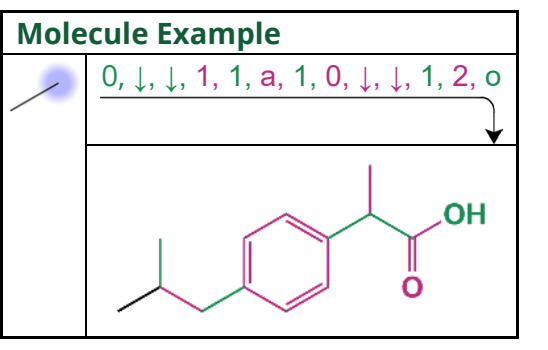

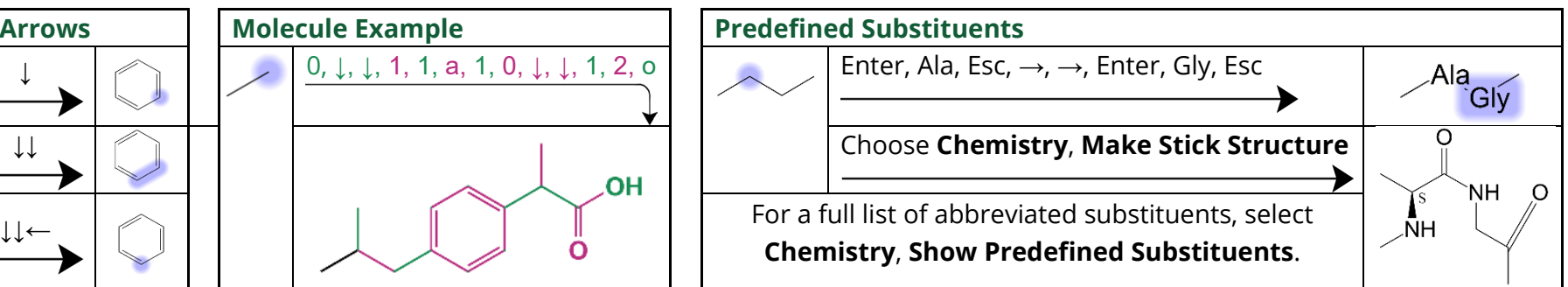

## **Hotkeys / Shortcuts:**

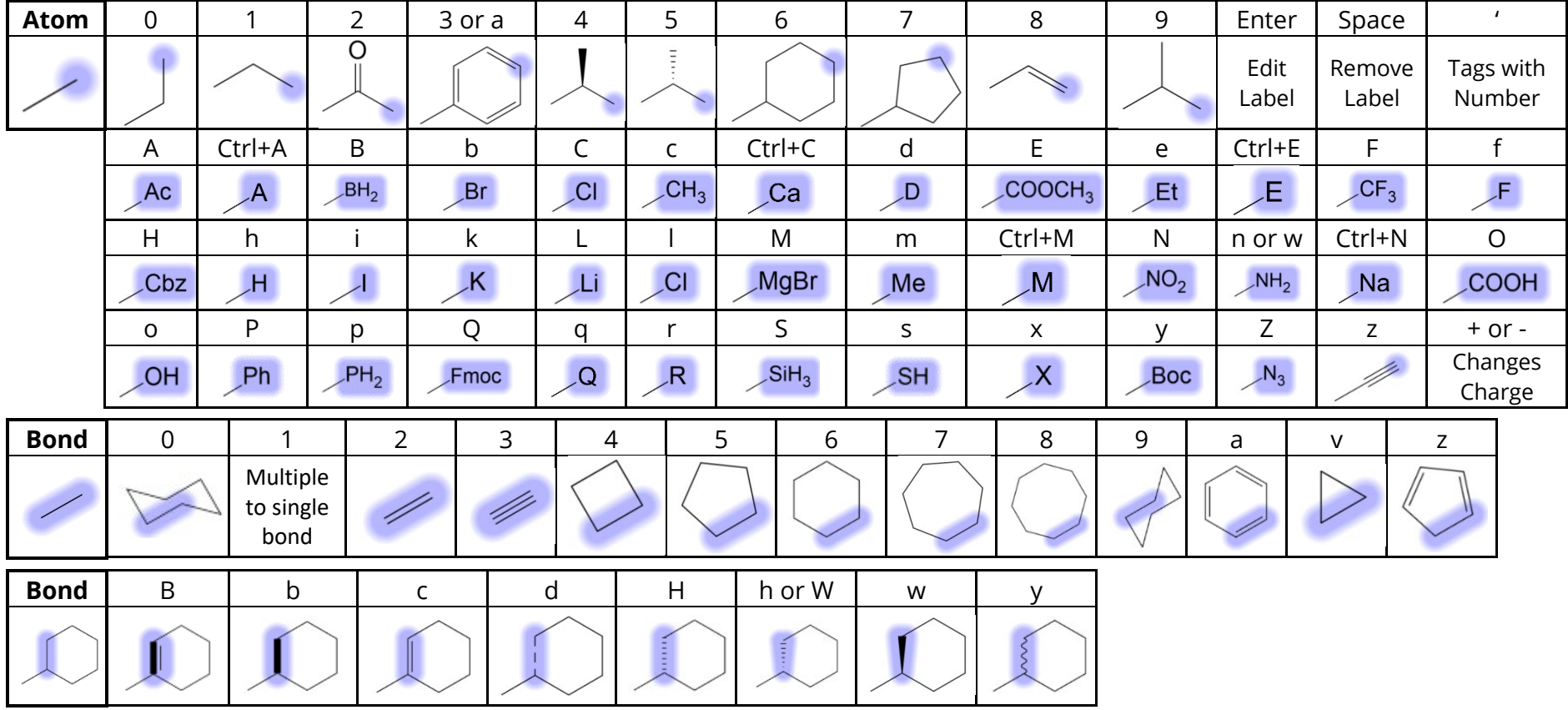

*Keep cursor away from structure when using Hotkeys. Many hotkeys can be typed multiple times to toggle through options.*